### open solaris

### **ZFS On-Disk Data Walk (Or: Where's My Data)**

,,,,,,,,,,,,,,,,,,,,,,,,,

,,,,,,,,,,,,,,,,,,,,,,,,,

**OpenSolaris Developer Conference, June 25-27, 2008 Prague**

Max Bruning Bruning Systems, LLC

 $QQQQQQQ$ 

00000000

### **Topic Outline**

- Overview of On-Disk Data Structures
- Using zdb(1M) and mdb(1) to examine data on a zfs file system
- Mirrors, Child DataSets (Multiple File Systems in a Pool), Snapshots, etc.
- Conclusions and Future Work
- References

### **Overview of On-Disk Data Structures**

- uberblock t Starting point for all file systems in a pool
- blkptr t Contains description, location, and size of blocks in a zfs file system
- dnode phys t Meta data used to describe all  $object\overline{s}$  in the file system
- ZAP Objects Block(s) containing name/value pairs
- Bonus Buffer Field in dnode phys t used to contain additional information about meta data

### **ZFS On-Disk Layout – The Big Picture**

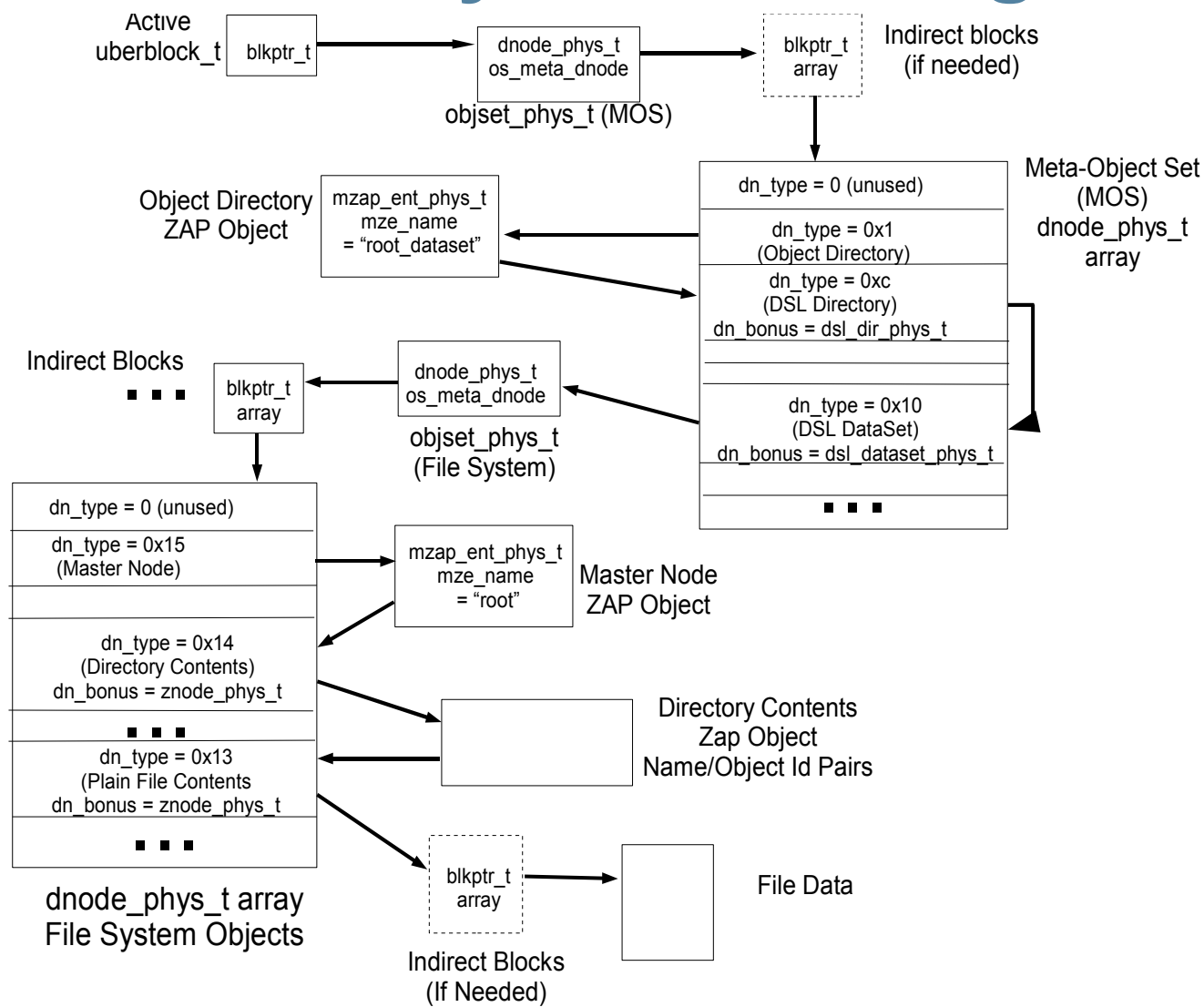

# **Modifications for mdb and zdb**

- Use modified mdb and zdb to examine the metadata
	- > Mdb Modifications
		- > Load kernel CTF so that "::print type" works with binary files
		- > Add rawzfs.so dmod so "::blkptr" works with binary files
	- > Zdb Modifications
		- > Add decompression options for "zdb -R ..."
			- # zdb -R pool:vdev:location:psize:d,lzjb,lsize
			- "d,lzjb,lsize" not currently supported
			- "lzjb" can be any supported compression mechanism
			- Lsize is size after decompression, psize is physical size on disk
- Modifications can be obtained here ???

**OpenSolaris Developer Conference, June 25-27, 2008 Prague**

### **Data Walk Overview**

- Start with uberblock t and find data for a given file on disk
- Alternate between zdb(1M) and mdb(1) to retrieve the (decompressed) metadata and display it
- Refer to the "Big Picture" diagram on slide 4 so you don't get lost...

# **Step 1: Create a file with known data and display active uberblock\_t**

# cp /usr/dict/words /zfs fs/words <-- /zfs fs is a zfs file system #

```
# zdb -uuu zfs fs <-- Display active uberblock t
Uberblock
```

```
OpenSolaris Developer Conference, June 25-27, 2008 Prague
#magic = 0000000000bab10c
    version = 10txg = 19148guid_sum = 17219723339164464949
    timestamp = 1203801884 UTC = Sat Feb 23 22:24:44 2008
    rootbp = [L0 DMU objset] 400L/200P DVA[0]=<0:4e00:200>
 DVA[1]=<0:1c0004e00:200> DVA[2]=<0:380001200:200>
 fletcher4 lzjb LE contiguous birth=19148 fill=18
  cksum=89aca5d29:38d271ef883:be5570b26779:1af282de579a51
```
# **Step 2: Decompress/display objset\_phys\_t for MetaObject Set (MOS)**

```
OpenSolaris Developer <del>Conference, June DB</del> Ut Ood8 Prague
 # zdb -R zfs_fs:0:4e00:200:d,lzjb,400 2> /tmp/metadnode
 Found vdev: /dev/dsk/c4t0d0p1
 #
 # mdb /tmp/metadnode
 > 0::print -a -t zfs`objset_phys_t
 {
    0 dnode phys t os meta dnode = \{0 uint8 t dn_type = 0xa <-- DMU_OT_DNODE
       1 uint8 t dn indblkshift = 0xe
      2 uint8 t dn_nlevels = 0x1 <-- no indirect blocks
      3 uint8 t dn_nblkptr = 0x3 \le -3 copies in the blkptr_t
  ... <--output omitted
      40 blkptr t [1] dn blkptr = \lceil <-- blkptr is at address 0x40 in t
```
### **Step 3: Display blkptr\_t for MOS**

**OpenSolaris Developer Conference, June 25-27, 2008 Prague** > \$q > 40::blkptr <-- 0x40 is location of blkptr\_t in /tmp/metadnode DVA[0]: vdev id 0 / 5000 DVA[0]: GANG: FALSE GRID: 0000 ASIZE: 80000000000 DVA[0]: :0:5000:800:d DVA[1]: vdev\_id 0 / 1c0005000 DVA[1]: GANG: FALSE GRID: 0000 ASIZE: 80000000000 DVA[1]: :0:1c0005000:800:d DVA[2]: vdev\_id 0 / 380003800 DVA[2]: GANG: FALSE GRID: 0000 ASIZE: 80000000000 DVA[2]: :0:380003800:800:d LSIZE: 4000 PSIZE: 800 ENDIAN: LITTLE TYPE: DMU dnode BIRTH: 4acc LEVEL: 0 FILL: 1100000000 CKFUNC: fletcher4 COMP: lzjb CKSUM: 8348a7aa95:8a9a1c0eb664:5b0e32bd611ac7: 2d691acc5e1f456f

# **Step 4: Retrieve MOS (dnode\_phys\_t Array)**

# zdb -R zfs\_fs:0:5000:800:d,lzjb,4000 2> /tmp/mos Found vdev: /dev/dsk/c4t0d0p1 #

Note that there may be indirect blocks between the objset phys t and the MOS. Here, the Level field from the ::blkptr output is 0, so no indirect blocks.

# **Step 5: Display MOS dnode\_phys\_t Array**

# mdb /tmp/mos

> ::sizeof zfs'dnode phys\_t <-- how large is a dnode\_phys\_t? sizeof (zfs'dnode phys  $t$ ) = 0x200 > 4000%200=K <-- how many dnode phys\_t are there in

the block? 20

```
Ope<del>n</del>Solaris <u>D</u>evelopeRenferense, June 25-25-2500 Prague Y
 > 0,20::print -a -t zfs'dnode phys t \le - dump the 32
 dnode_phys_t 
  {
    0 uint8 t dn_type = 0 \le - DMU_OT_NONE (not in use)
    ... <-- output truncated
  }
  {
    200 uint8 t dn_type = 0x1 <--
```
# **Step 6: Display the Object Directory blkptr\_t**

OpenSolaris Developer Contenence, June 25-27, 2008 Prague > 240::blkptr DVA[0]: vdev id 0 / 200 DVA[0]: GANG: FALSE GRID: 0000 ASIZE: 20000000000 DVA[0]: :0:200:200:d DVA[1]: vdev\_id 0 / 1c0000200 DVA[1]: GANG: FALSE GRID: 0000 ASIZE: 20000000000 DVA[1]: :0:1c0000200:200:d DVA[2]: vdev id 0 / 380000000 DVA[2]: GANG: FALSE GRID: 0000 ASIZE: 20000000000 DVA[2]: :0:380000000:200:d LSIZE: 200 PSIZE: 200 ENDIAN: LITTLE TYPE: object directory BIRTH: 4 LEVEL: 0 FILL: 100000000 CKFUNC: fletcher4 COMP: uncompressed CKSUM: 5a6f58679:1cf035fcb09:528ae171d3a8:

# **Step 7: Display Object Directory**

# zdb -R zfs\_fs:0:200:200:r 2> /tmp/objdir Found vdev: /dev/dsk/c4t0d0p1 # mdb /tmp/objdir

> 0/J

0: 8000000000000003 <-- this is a microzap

```
OpenSolaris Developer Conference, June 25-27, 2008 Prague
 > 0::print -a -t zfs`mzap_phys_t <-- print an mzap_phys_t
 \mathbf{A} 0 uint64_t mz_block_type = 0x8000000000000003
 ...<-- output omitted
    40 mzap ent phys_t [1] mz_chunk = [\{40 uint64 t mze value = 0x2 \le - object id in MOS
         48 uint32 t mze cd = 04c uint 16 t mze pad = 04e char [50] mze name = [ "root_dataset" ]\left\{\right. \right.ႜၮၯ
```
# **Step 8: Display root\_dataset dnode\_phys\_t**

```
# mdb /tmp/mos <-- from step 5
> 400::print zfs'dnode phys t <-- object id 2 is 2*0x200 bytes array
{
  400 uint8 t dn_type = 0xc \leq-- DMU_OT_DSL_DIR
... <-- output omitted
  404 uint8 t dn bonustype = 0xc
... <-- output omitted
  40a uint16 t dn bonuslen = 0x100
... <-- output omitted
  440 blkptr t [1] dn_blkptr = [
\{440 uint64 t [2] dva word = [ 0, 0 ] < -- blkptr not use
 }
... <-- output omitted
```
OpenSolahis Developer <u>Conference, June 25-b</u> 0108 Frague 0x34, 0x9c, 0xb9, 0x47, 0, 0, 0, 0, 1 ]

### **Step 9: Display root\_dataset Bonus Buffer**

```
> 4c0::print -a -t zfs`dsl_dir_phys_t
{
  4c0 uint64 t dd creation time = 0x47b99c34
  4c8 uint64 t dd head dataset obj = 0x5
   ... <-- output omitted
}
```
>

# **Step 10: Display Dataset dnode\_phys\_t**

 $> 5*200$ ::print -t -a zfs'dnode phys  $t \le -$  object id 5 in mos {

```
a00 uint8 t dn_type = 0x10 <-- DMU OT DSL DATASET
... <-- output omitted
```
a04 uint8\_t dn\_bonustype =  $0x10$  <-- DMU\_OT\_DSL\_DATASET

```
... <-- output omitted
```

```
a0a uint16 t dn bonuslen = 0x140
```

```
... <-- output omitted
```

```
a40 blkptr t [1] dn_blkptr = [
\{
```

```
a40 dva t [3] blk dva = [
\{
```
a40 uint64 t [2] dva word =  $[0, 0]$  <-- blkptr not us

 } ... <-- output omitted

**OpenSolaris Developer Conference, June 25-27, 2008 Prague** ] ac0 uint8\_t [320] dn\_bonus = [ 0x2, 0, 0, 0, 0, 0, 0, 0, 0, 0, 0, 0, 0, 0, 0  $\mathcal{O}(\mathcal{A})$  of  $\mathcal{B}(\mathcal{A})$  of  $\mathcal{A}(\mathcal{A})$  of  $\mathcal{A}(\mathcal{A})$  of  $\mathcal{A}(\mathcal{A})$  of  $\mathcal{A}(\mathcal{A})$  . It is a set of  $\mathcal{A}(\mathcal{A})$  of  $\mathcal{A}(\mathcal{A})$  . It is a set of  $\mathcal{A}(\mathcal{A})$  is a set of  $\mathcal{A}(\mathcal{A})$  . It is

### **Step 11: Display dsl\_dataset\_phys\_t Bonus Buffer**

```
OpenSolaris Dev<mark>e</mark>loper Conference, June 25-27, 2008 Prague
   > ac0::print -a -t zfs`dsl_dataset_phys_t
    {
      ac0 uint64 t ds dir obj = 0x2... <-- output omitted
      b40 blkptr t ds bp = \{b40 dva t [3] blk dva = [
    \{b40 uint64 t [2] dva word = [ 0x1, 0x26 ] }
    \{b50 uint64 t [2] dva word = [ 0x1, 0xe00026 ] }
    \{ b60 uint64_t [2] dva_word = [ 0, 0 ]
     }
```
# **Step 12: Display root dataset blkptr\_t**

> b40::blkptr DVA[0]: vdev id 0 / 4c00 DVA[0]: GANG: FALSE GRID: 0000 ASIZE: 20000000000 DVA[0]: :0:4c00:200:d DVA[1]: vdev\_id 0 / 1c0004c00 DVA[1]: GANG: FALSE GRID: 0000 ASIZE: 20000000000 DVA[1]: :0:1c0004c00:200:d LSIZE: 400 PSIZE: 200 ENDIAN: LITTLE TYPE: DMU objset BIRTH: 4acc LEVEL: 0 FILL: 1500000000 CKFUNC: fletcher4 COMP: lzjb CKSUM: a9a691571:477e2285748:f44e24c94c3d:23418ff35bb2  $> $q$ # zdb -R zfs  $fs:0:4c00:200:d, lzib,400$  2> /tmp/root dataset metadnode Found vdev: /dev/dsk/c4t0d0p1

**OpenSolaris Developer Conference, June 25-27, 2008 Prague** #

# **Step 13: Display root dataset objset\_phys\_t**

```
# mdb /tmp/root dataset metadnode
> 0::print -a -t zfs`objset_phys_t
{
  0 dnode phys t os meta dnode = \{ 0 uint8_t dn_type = 0xa <-- DMU_OT_DNODE
     1 uint8 t dn indblkshift = 0xe
    2 uint8 t dn_nlevels = 0x7 <-- levels of indirection
... <-- output omitted
    40 blkptr t [1] dn blkptr = [\{40 dva t [3] blk dva = [
\{ 40 uint64_t [2] dva_word = [ 0x2, 0x24 ]
... <-- output omitted
```
**OpenSolaris Developer Conference, June 25-27, 2008 Prague**

# **Step 14: Walk Indirect Blocks to get File System dnode\_phys\_t Array**

- The blkptr t from the previous step shows 7 levels of indirection
- This step involves the following sequence to get to Level 0, a dnode phys t array
	- > Zdb -R zfs\_fs:0:offset:psize:d,lzjb,lsize 2> /tmp/file
	- > Mdb /tmp/file
		- > 0::blkptr
	- > And repeat until Level 0 is shown
- For details, see the paper at:

**open solaris** 

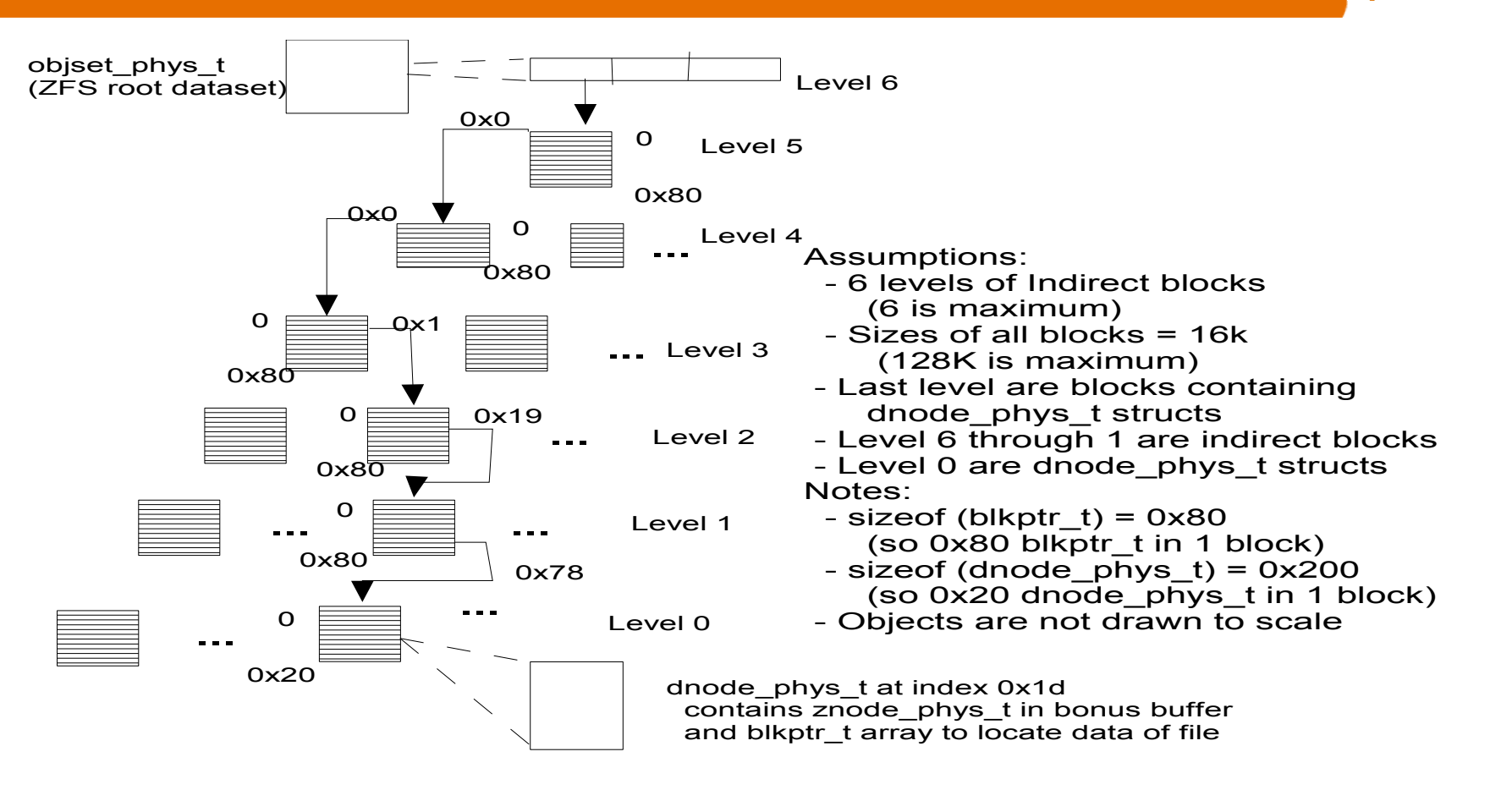

Example – Find dnode  $p$ hys t for object id = 0x99f1d

Level 0 index =  $0x1d$  ( $0x99f1d$  &  $0x1f$ ) Level 1 index = 0x78 ((0x99f1d>>5)&0x7f) Level 2 index = 0x19 ((0x991fd>>0xc)&0x7f) Level 3 index = 0x1 ((0x99f1d>>0x13)&0x7f) Level 4 index = 0 ((0x99f1d>>0x1a)&0x7f) Level 5 index = 0 ((0x99f1d>>0x21)&0x7f) Level 6 index = 0, 1, or 2 (normally, there are 3 copies of the data)

Note: With larger block sizes (for instance 128k), shifts and masks change accordingly. Correct shift and mask values are left as an exercise for the reader.

#### **OpenSolaris Developer Conference, June 25-27, 2008 Prague**

# **Step 15: End of Indirect Blocks**

```
OpenSolaris Developer Conference, June 25-27, 2008 Prague
 # mdb /tmp/blkptr1
 > 0::blkptr
 DVA[0]: vdev id 0 / 3600
 DVA[0]: GANG: FALSE GRID: 0000 ASIZE: a0000000000
 DVA[0]: :0:3600:a00:d
 DVA[1]: vdev_id 0 / 1c0003600
 DVA[1]: GANG: FALSE GRID: 0000 ASIZE: a0000000000
 DVA[1]: :0:1c0003600:a00:d
 LSIZE: 4000 PSIZE: a00
 ENDIAN: LITTLE TYPE: DMU dnode
 BIRTH: 4acc LEVEL: 0 FILL: 1400000000
 CKFUNC: fletcher4 COMP: lzjb
 CKSUM: ad27cf4b34:ecbe6f671f03:c231a96352c039:7726f4dc30
 > $q
 \# zdb -R zfs fs:0:3600:a00:d,lzjb,4000 2> /tmp/dnode
 Found vdev: /dev/dsk/c4t0d0p1
 #
```
### **Step 16: Display dnode\_phys\_t Array of File System Objects**

```
OpenSol<del>aris</del> Developer Conference, June 25-27, 2008 Prague
    # mdb /tmp/dnode
     > 0,20::print -a -t zfs'dnode phys t
     {
       0 uint8_t dn_type = 0 \le - first entry not used
     ... <-- output omitted
     {
       200 uint8 t dn_type = 0x15 <-- DMU_OT_MASTER_NODE
       201 uint8 t dn indblkshift = 0xe
     ... <-- output omitted
       240 blkptr t [1] dn blkptr = [
     \{240 dva t [3] blk dva = [
     \{240 uint64 t [2] dva word = [ 0x1, 0x63 ] }
```
### **Step 17: Master Node dnode\_phys\_t**

> 240::blkptr DVA[0]: vdev id 0 / c600

... LSIZE: 200 PSIZE: 200 ENDIAN: LITTLE TYPE: ZFS master node BIRTH: 6 LEVEL: 0 FILL: 100000000 CKFUNC: fletcher4 COMP: uncompressed CKSUM: 264216abd:f8ce291b17:347052edfaa6:79edede0bbfd6 >

# zdb -R laciedisk:c4t0d0p1:c600:200:r 2> /tmp/zfs\_master\_node Found vdev: /dev/dsk/c4t0d0p1 #

### **Step 18: Master Node ZAP Object**

```
# mdb /tmp/zfs_master_node
> 0/J
0: 8000000000000003 <-- this is a microzap
> 0::print -t -a zfs`mzap_phys_t
{
   0 uint64_t mz_block_type = 0x8000000000000003
... <-- output omitted
c0::print -a -t zfs`mzap_ent_phys_t
{
```
c0 uint64 t mze value =  $0x3$  <-- the object id for the root directory of the fs

```
... <-- output omitted
  ce char [50] mze name = [ "ROOT" ]
}
```
**OpenSolaris Developer Conference, June 25-27, 2008 Prague**

### **Step 19: Root Directory dnode\_phys\_t**

```
# mdb /tmp/dnode
> 3*200::print -a -t zfs'dnode phys t
{
  600 uint8 t dn_type = 0x14 <-- DMU_OT_DIRECTORY_CON
... <-- output omitted
  604 uint8_t dn_bonustype = 0x11 <-- DMU_OT_ZNODE (from
... <-- output omitted
   640 blkptr_t [1] dn_blkptr = [
\{640 dva t [3] blk dva = [
\{ 640 uint64_t [2] dva_word = [ 0x1, 0x51088 ]
 }
... <-- output omitted
>
```
### **Step 20: Root Directory znode\_phys\_t**

OpenS**s**Jaffs-peveloper Conference, June 25-27, 2008 Prague  $>$  6c0::print -a -t zfs'znode phys  $t$  <-- 0x6c0 is offset of bonus b { 6c0 uint64 t [2] zp atime =  $[ 0x47c08f1b, 0x31e41b57 ]$ ... <-- output omitted, ownership, other time stamps, size, etc. } > 6c0/Y 0x6c0: 2008 Feb 23 22:24:43  $\leq$ -- when the dir was last accessed and  $\leq$ > 640::blkptr <-- offset of blkptr in root directory dnode DVA[0]: vdev\_id 0 / a211000 DVA[0]: GANG: FALSE GRID: 0000 ASIZE: 20000000000 ... LSIZE: 600 PSIZE: 200 ENDIAN: LITTLE TYPE: ZFS directory BIRTH: 46b6 LEVEL: 0 FILL: 100000000 CKFUNC: fletcher4 COMP: lzjb CKSUM: 172e5bed24:7e94f1c3dba:179eeebee7275:325d97fad

### **Step 21: Root Directory Contents**

```
# mdb /tmp/zfs_root_directory 
> 0::print -a -t zfs`mzap_phys_t
{
   0 uint64_t mz_block_type = 0x8000000000000003
<-- output omitted
   40 mzap_ent_phys_t [1] mz_chunk = [
\{40 uint64 t mze value = 0x80000000000000004 <-- the ob
 ...
       4e char [50] mze name = [ "foo" ] <-- file in the root director
 ]
}
  ... <-- output omitted
```

```
440 uint64 t mze value = 0x8000000000000015 <-- ls -i shows
```
**OpenSolaris Developer Conference, June 25-27, 2008 Prague**  $44e$  char [50] mze\_name = [ "words" ] <-- here's the file we want

{

...

## **Step 22: Plain File dnode\_phys\_t**

```
# mdb /tmp/dnode
> 15*200::print -a -t zfs'dnode phys t
{
  2a00 uint8_t dn_type = 0x13 <-- DMU_OT_PLAIN_FILE_CON
  2a01 uint8 t dn indblkshift = 0xe
  2a02 uint8 t dn nlevels = 0x^2 <-- one layer of indirect blocks
  2a03 uint8 t dn_nblkptr = 0x12a04 uint8_t dn_bonustype = 0x11 <-- DMU OT ZNODE ("w
... <- output omitted
  2a40 blkptr t [1] dn blkptr = [
\{2a40 dva t [3] blk dva = [
\{ 2a40 uint64_t [2] dva_word = [ 0x2, 0x51054 ]
 }
... <-- output omitted
```
**OpenSolaris Developer Conference, June 25-27, 2008 Prague** }

## **Step 23: Indirect Block for File Data**

 $\#$  zdb -R laciedisk:c4t0d0p1:a20a800:400:d,lzjb,4000 2> /tmp/indir Found vdev: /dev/dsk/c4t0d0p1 # # mdb /tmp/indirect > 0::blkptr DVA[0]: vdev id 0 / a220000 DVA[0]: GANG: FALSE GRID: 0000 ASIZE: 2000000000000 DVA[0]: :0:a220000:20000:d LSIZE: 20000 PSIZE: 20000 ENDIAN: LITTLE TYPE: ZFS plain file BIRTH: 46b6 LEVEL: 0 FILL: 100000000 CKFUNC: fletcher2 COMP: uncompressed CKSUM: 281ad9d864b9dc57:79fe4143faf3e2b7: 5e064a117c12a92e:5b788125e084c6b2 >

### **Step 24: The File Data**

**OpenSolaris Developer Conference, June 25-27, 2008 Prague** Aarhus # zdb -R laciedisk:c4t0d0p1:a220000:20000:r Found vdev: /dev/dsk/c4t0d0p1 10th 1st 2nd 3rd 4th 5th 6th 7th 8th 9th a AAA AAAS

### **Mirrors**

### • Mirrors are copies

- > All meta data and the data itself is copied on all vdevs containing the mirror
- > Can use zdb -R poolname:0.0:offset:size or zdb -R poolname:0.1:offset:size

> To get either side of a 2-way mirror

### **ZFS On-Disk Layout – Child Dataset**

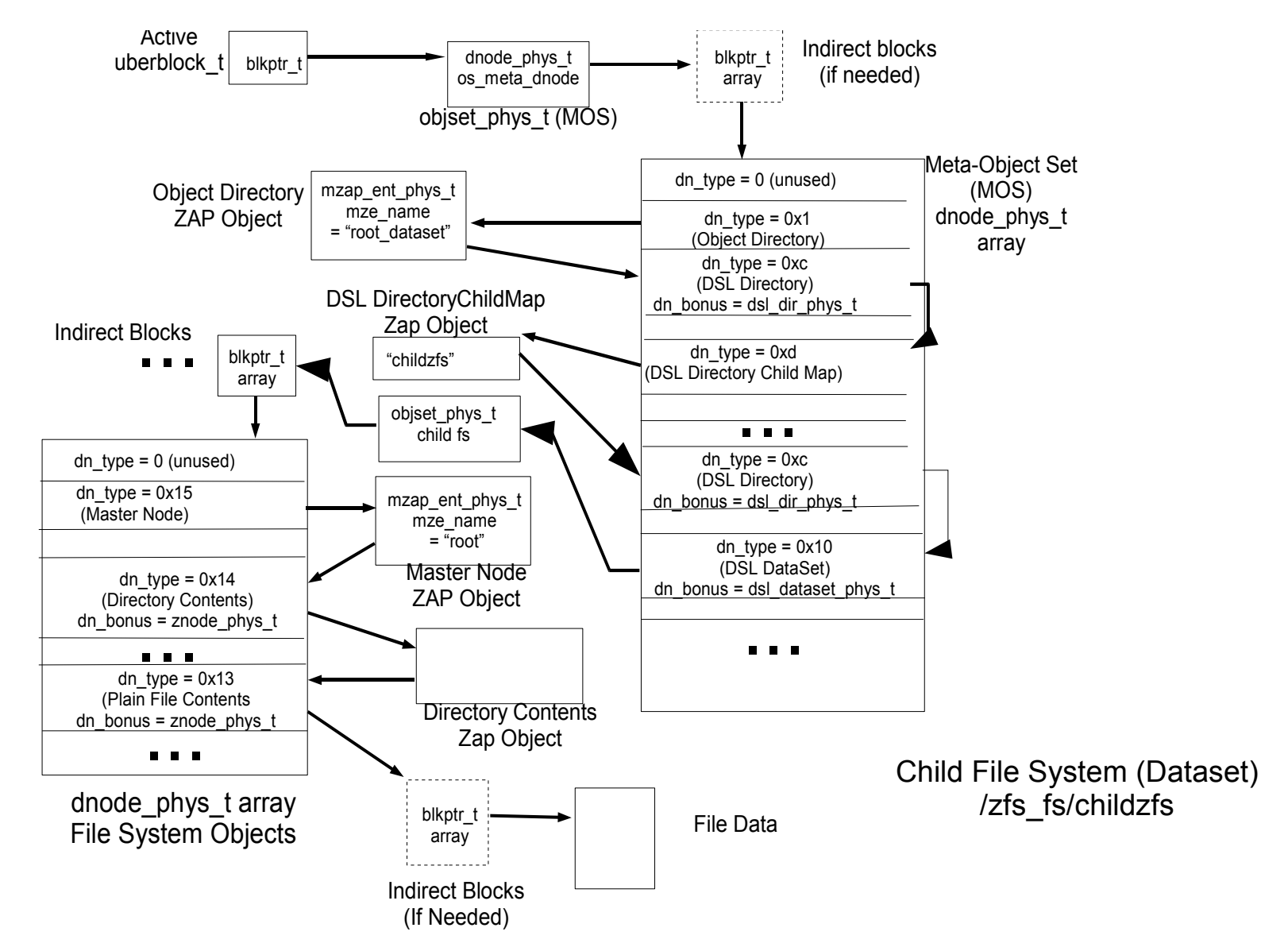

**OpenSolaris Developer Conference, June 25-27, 2008 Prague**

### **ZFS On-Disk Layout – Snapshot**

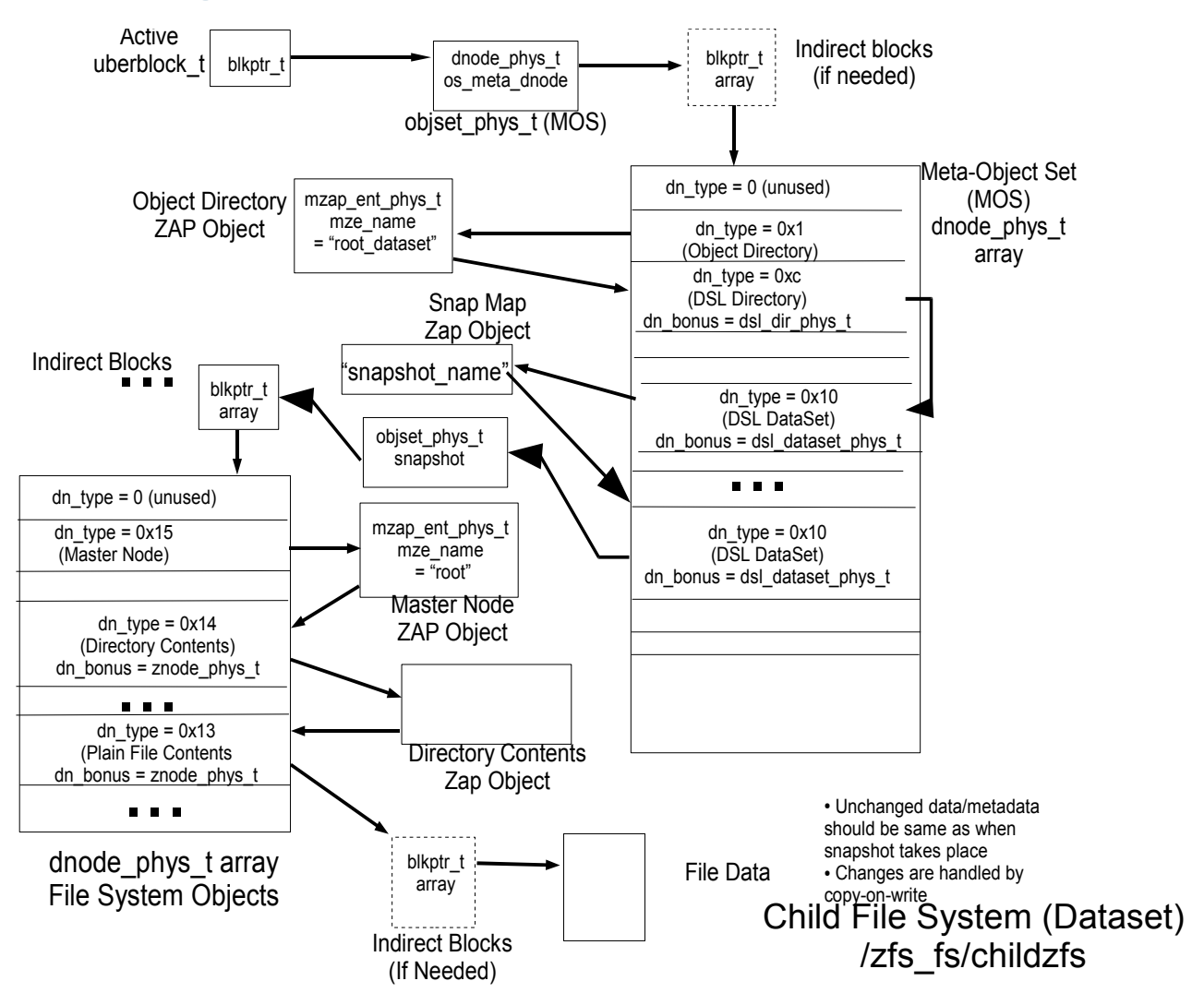

### **Conclusions**

- Tools are a bit clumsy
	- > Zdb gives too much or too little, and is not interactive
		- > (But it tells you everything)
		- > You need to understand the layout before much of the zdb output is useful
	- > Mdb would be great if it supported something like: address::dprint -d *decompression -l logical size type*
	- > The ability to use kernel CTF information on binary data makes this much simpler
		- > Works with UFS to examine on-disk superblock, cylinder group blocks, inodes, etc.

> Should work with other file systems that have CTF

• Partly because of compression, much of the metadata is read with 1 or 2 reads

**OpenSolaris Developer Conference, June 25-27, 2008 Prague**

### **Future Work**

- Change mdb to allow loading of specific CTF > ::loadctf [-k] [module\_name]
- Do the walk for the data structures of an open file

### **References**

- ZFS On-Disk Specification paper at: <http://www.opensolaris.org/os/community/zfs/docs/ondiskformat0822.pdf>
- Source Code